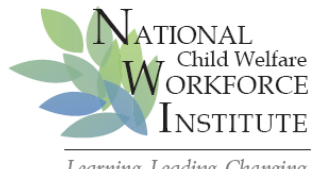

## **Navigating the Introductory Module**

Learning, Leading, Changing

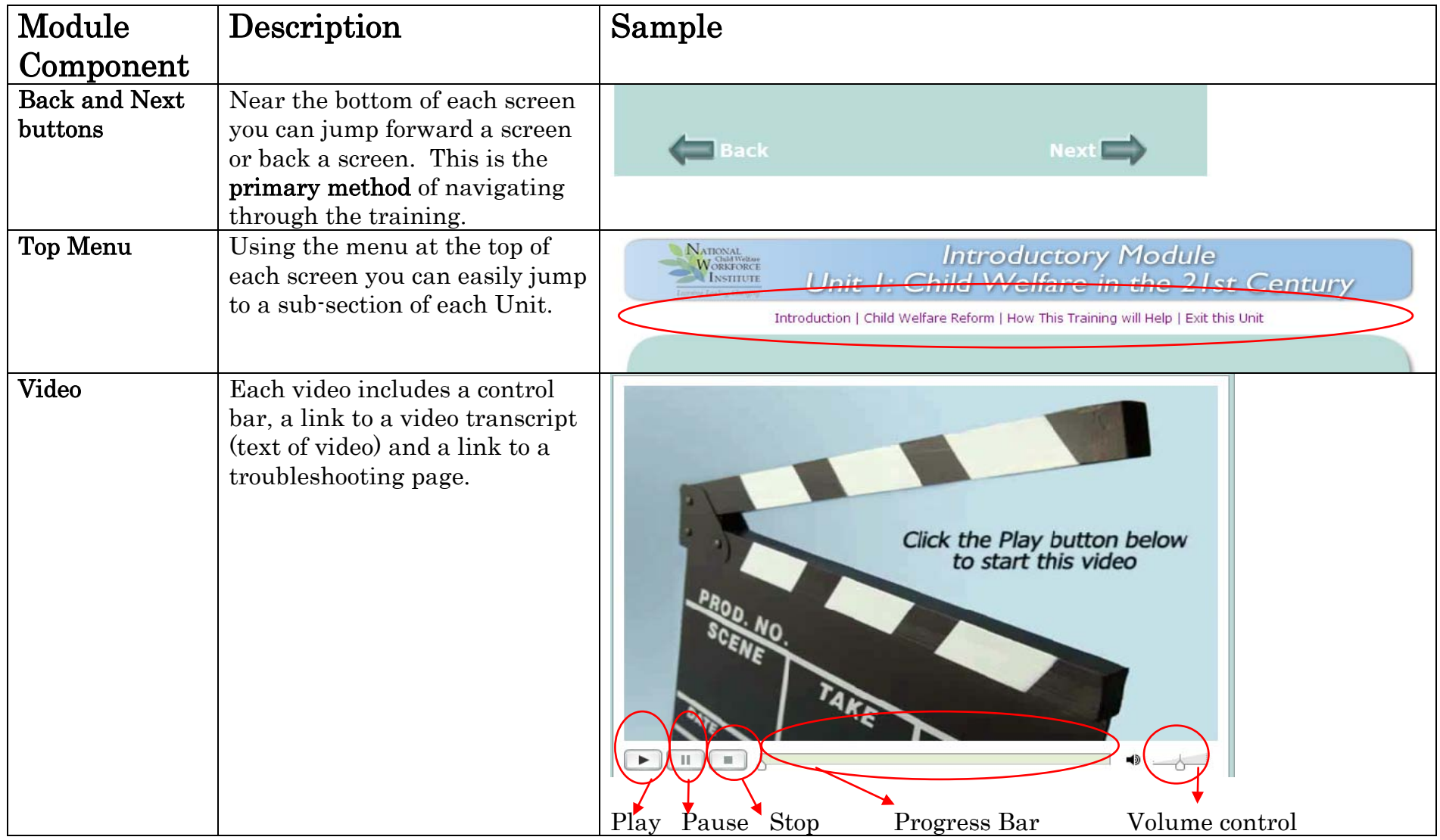

![](_page_1_Picture_85.jpeg)

![](_page_2_Picture_66.jpeg)

![](_page_3_Picture_47.jpeg)